## Package 'sapevom'

February 1, 2021

Type Package

Title Group Ordinal Method for Multiple Criteria Decision-Making

Version 0.2.0

Date 2021-02-01

Author Raquel Coutinho [aut, cre], Marcos dos Santos [aut]

Maintainer Raquel Coutinho <rdouradocoutinho@gmail.com>

Description Implementation of SAPEVO-M, a Group Ordinal Method for Multiple Criteria Decision-Making (MCDM). SAPEVO-M is an acronym for Simple Aggregation of Preferences Expressed by Ordinal Vectors Group Decision Making. This method provides alternatives ranking given decision makers' preferences: criteria preferences and alternatives preferences for each criterion.This method is described in Gomes et al. (2020) <doi: 10.1590/0101- 7438.2020.040.00226524 >.

Imports stats

License GPL-3

Encoding UTF-8

LazyData true

Suggests knitr, rmarkdown

VignetteBuilder knitr

NeedsCompilation no

Repository CRAN

Date/Publication 2021-02-01 15:20:05 UTC

### R topics documented:

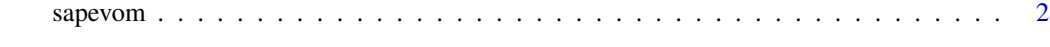

**Index** [4](#page-3-0)

<span id="page-1-0"></span>

#### Description

Implements SAPEVO-M method

#### Usage

sapevom(criteriaEvaluations, alternativesEvaluations)

#### Arguments

criteriaEvaluations a list of matrices with pairwise comparison of criteria, one matrix for each decisor. alternativesEvaluations

> a list of lists of matrices with pairwise comparison of alternatives, one list for each criterion containing one matrix for each decisor.

#### Details

Criteria and alternatives must be in the same order on all the matrices. Define row names for all matrices, like on documentation example, to have a more understandable output. The pairwise comparisons must be made with a scale of seven values, from -3 to 3, to represent the preferences.

#### Value

a vector with citeria weights and a dataframe with SAPEVO-M results.

#### Author(s)

Raquel Coutinho <rdouradocoutinho@gmail.com>, Marcos do Santos <marcosdossantos@ime.eb.br>

#### References

GOMES, C. F. S., DOS SANTOS, M., TEIXEIRA, L. F. H. S. B., SANSEVERINO, A. M. and BARCELOS, M.R. S. (2020). SAPEVO-M: a group multicriteria ordinal ranking method. Pesquisa Operacional. 40. 1-20. DOI: 10.1590/0101-7438.2020.040.00226524.

#### Examples

```
criteria<- c("C1", "C2", "C3")
alternatives<- c("A1", "A2", "A3")
listofmatrices<-list(matrix(c(0,1,1,-1,0,0,-1,0,0),
                                byrow=TRUE, ncol=3, dimnames=list(criteria)),
                     matrix(c(0,2,1,-2,0,1,-1,-1,0),
```
sapevom 3

```
byrow=TRUE, ncol=3, dimnames=list(criteria))
                     )
listoflistsofmatrices<-list(list(matrix(c(0,0,-1,0,0,2,1,-2,0),
                                       byrow=TRUE, ncol=3, dimnames=list(alternatives)),
                                 matrix(c(0,-1,2,1,0,0,-2,0,0),
                                      byrow=TRUE, ncol=3, dimnames=list(alternatives))),
                            list(matrix(c(0,1,0,-1,0,0,0,0,0),
                                       byrow=TRUE, ncol=3, dimnames=list(alternatives)),
                                 matrix(c(0,2,1,-2,0,1,-1,-1,0),
                                       byrow=TRUE, ncol=3, dimnames=list(alternatives))),
                            list(matrix(c(0,3,2,-3,0,1,-2,-1,0),
                                       byrow=TRUE, ncol=3, dimnames=list(alternatives)),
                                 matrix(c(0,0,3,0,0,-1,-3,1,0),
                                       byrow=TRUE, ncol=3, dimnames=list(alternatives)))
                            \mathcal{L}
```
sapevom(criteriaEvaluations= listofmatrices, alternativesEvaluations= listoflistsofmatrices)

# <span id="page-3-0"></span>**Index**

sapevom, 2